# **122** | Русский

# **Magyarország**

Robert Bosch Kft. 1103 Budapest Gyömrői út. 120. A www.bosch-pt.hu oldalon online megrendelheti készüléké-жится на упаковке. nek javítását. Tel.: (061) 431-3835 Fax: (061) 431-3888

#### **Hulladékkezelés**

A használt villamos és elektronikus bētι hu enganasoвать с перебитым или оголенным электриzésekre vonatkozó 2012/19/EU sz. Európai ческим кабелем

**A változtatások joga fenntartva.**

mokat külön össze kell gyűjteni és a köl<sup>g</sup> nyezetvédelmi szempontból megfelelő újra felhaszhálásra lejszobat и при появлении сильной вибрации kell adni.  $\overline{\nu}$ не использовать при сильном искрении – не использовать при появлении сильной вибрации **Критерии предельных состояний**

újrafelhasználásra előkészíteni. Ne dobja ki az elektromos kéziszerszámokat a házt**artási aza** защитным кожухом métbe! – не использовать с поврежденной рукояткой или повре-– не использовать при появлении дыма непосредствен-

# **Русский** Контактная информация относительно импортера содер-

#### **Csak az EU-tagországok számára:** но из корпуса изделия

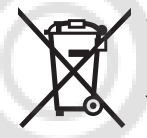

**Срок службы изделия**

Срок службы изделия составляет 7 лет. Не рекомендуется к эксплуатации по истечении 5 лет хранения с даты изготовления без предварительной проверки (дату изготовления см. на этикетке).

Az elektromos kéziszerszámokat, a tartozékokat **étepesena критических отказов и ошибочные действия** golást a környezetvédelmi szempontoknak megf**elelőeo kælla или пользователя** 

> Irányelvnek és ennek a megfelelő országok jogharmonizációjának megfelelően a már – не использовать на открытом пространстве во время дождя (в распыляемой воде)

használhatatlan elektromos kéziszerszá  $\epsilon$ -не включать при попадании воды в корпус

> – перетёрт или повреждён электрический кабель – поврежден корпус изделия

**Тип и периодичность технического обслуживания** Рекомендуется очистить инструмент от пыли после  $\cancel{\kappa}$ ждого использования.

#### **Хранение**

- необходимо хранить в сухом месте
- необходимо хранить вдали от источников повышенных температур и воздействия солнечных лучей
- при хранении необходимо избегать резкого перепада температур
- хранение без упаковки не допускается
- подробные требования к условиям хранения смотрите в ГОСТ 15150 (Условие 1)

#### **Транспортировка**

- категорически не допускается падение и любые механические воздействия на упаковку при транспортировке
- при разгрузке/погрузке не допускается использование любого вида техники, работающей по принципу зажима упаковки
- подробные требования к условиям транспортировки смотрите в ГОСТ 15150 (Условие 5)

# **Указания по безопасности**

#### **Общие указания по технике безопасности для электроинструментов**

#### **Прочтите все указания и инструкции по технике**

**безопасности.** Несоблюдение указаний и инструкций по технике безопасности может стать причиной поражения электрическим током, пожара и тяжелых травм.

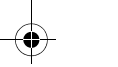

1 609 92A 170 | (7.5.15) Bosch Power Tools

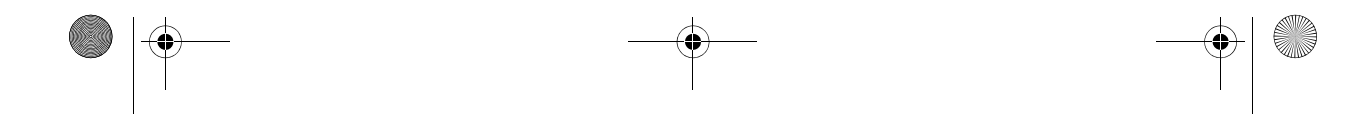

#### OBJ\_BUCH-2460-001.book Page 122 Thursday, May 7, 2015 10:48 AM

Русский | **123**

 $\overline{OBJ}$  BUCH-2460-001.book Page 123 Thursday, May 7, 2015 10:48 AM

#### Сохраняйте эти инструкции и указания дл**Бездуддего**ть людей **использования.**

#### **Безопасность рабочего места**

- ∐ Не работайте с этим электроинструментом <u>во взры</u>**воопасном помещении, в котором находятся горю-**защиты органов слуха, – в зависимости от вида работы **чие жидкости, воспламеняющиеся газы или пыльтроинструментом снижает риск получения** Электроинструменты искрят, что может приве<sub>рда М.</sub>воспламенению пыли или паров. н**есколвз**ящей подошве, защитного шлема или средств
- контроль над электроинструментом.

- **Электробезопасность** ∏ **Штепсельная вилка электроинструмента д⁄оЖЖна́и**е к сети питания включенного электроинструподходить к штепсельной розетке. Ни в коем случавато несчастными случаями. не изменяйте штепсельную вилку. Не при**меняйте**е установочный инструмент или гаечные переходные штекеры для электроинструменовы до включения электроинструмента. Инстру**защитным заземлением.** Неизмененные штелелелили ключ, находящийся во вращающейся части ные вилки и подходящие штепсельные розеткалентроинструмента, может привести к травм
- жают риск поражения электротоком.  $□$  Предотвращайте телесный контакт с зазе**маванВюси**да занимайте устойчивое положениѐ и соповерхностями, как то: с трубами, элементараияйте равновесие. Благодаря этому Вы можете пления, кухонными плитами и холодильникашие кфитролировать электроинструмент в неожиданзаземлении Вашего тела повышается риск порежения уациях. **П** Не принимайте неестественное положение ко<del>рфуса</del>
- электротоком. □ Защищайте электроинструмент от дождя **ширрюую**иодежду и украшения. Держите волосы, Проникновение воды в электроинструмент по**вщежду и рукавицы вдали от движущихся частей.** риск поражения электротоком. **Носите подходящую рабочую одежду. Не носите**  Широкая одежда, украшения или длинные волосы мо-
- **∏ Не разрешается использовать шнур не по Ң\БЯ́аЧ\р.**Затянуты вращающимися частями. нию, например, для транспортировки или **при воски** ии возможности установки пылеотсасыэлектроинструмента, или для вытягивани**я зимкихиз** пылесборных устройств проверяйте их **штепсельной розетки. Защищайте шнур отросорадинение и правильное использование.** Приствия высоких температур, масла, острых **кромие** пылеотсоса может снизить опасность, создаили подвижных частей электроинструментае **Прюреылью**.

жденный или спутанный шнур повышает ри**я́%ДАРА Вие электроинструмента и обращение с ним** ния электротоком. **При работе с электроинструментом под открытым небом применяйте пригодные для этого кабели-удлинители.** Применение пригодного для работы под от- **Не перегружайте электроинструмент. Используйте для Вашей работы предназначенный для этого ЗЯЕКТроинструмент.** С подходящим электроинстру-

крытым небом кабеля-удлинителя снижает ридианазоне мощности. жения электротоком. ментом вы работаете лучше и надежнее в указанном

— испий электрономи.<br>□ Если невозможно избежать применения электроизтеле Электроинструмент, который не **струмента в сыром помещении, подключайте элек-**поддается включени ю или выключению, опасен и долтроинструмент через устройство защитного вы вып<sup>оложени</sup> это ван. **чения.** Применение устройства защитного отключения **нъм выключателе.** Электроинструмент, который не

Использованное в настоящих инструкциях и ука**лаетех и продуманно начинайте работу с электро**понятие «электроинструмент» распространяетс**инструнентом. Не пользуйтесь электроинстру**троинструмент с питанием от сети (с сетевым ш**мероомив усталом состоянии или если Вы нахо**на аккумуляторный электроинструмент (без сет**дилесь в состоянии наркотического или алкогольно**шнура). **Будьте внимательными, следите за тем, что Вы дего опьянения или под воздействием лекарств.** Один момент невнимательности при работе с электроинстру-

 **Содержите рабочее место в чистоте и хорошо освещенным.** Беспорядок или неосвещенные участки ра- **Применяйте средства индивидуальной защиты и**  бочего места могут привести к несчастным случаям. ментом жет привести к серьезным травмам. **всегда защитные очки.** Использование средств индивидуальной защиты, как то: защитной маски, обуви на

**Во время работы или нерее.**<br>Во время работы с электроинструментом не други очение и дере полключением в Предотвращайте непреднамеренное включение **скайте близко к Вашему рабочему месту детей и по-электроинструмента к электропитанию и/или к сторонних лиц.** Отвлекшись, Вы можете потерять **аккумулятору убедитесь в выключенном состоянии электроинструмента. Перед подключением электроинструмента.** Удержание пальца на выключателе при транспортировке электроинструмента и под-

снижает риск электрического поражения. **До начала наладки электроинструмента, перед заменой принадлежностей и прекращением работы отключайте штепсельную вилку от розетки сети и/или выньте аккумулятор.** Эта мера предос-

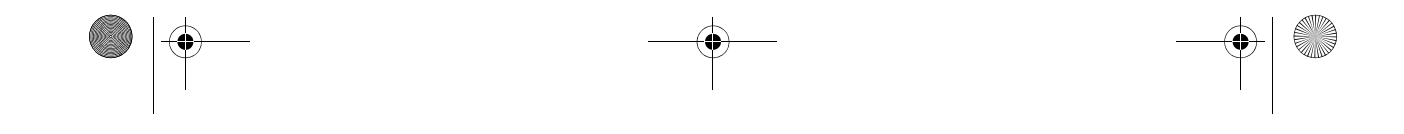

#### OBJ\_BUCH-2460-001.book Page 124 Thursday, May 7, 2015 10:48 AM

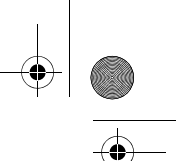

#### 124 | Русский

Сервис

торожности предотвращает непреднамеренно выравиляйте заготовку. Заготовка, установленная в зажимное приспособление или в тиски, удерживается чение электроинструмента. □ Храните электроинструменты в недоступнөм дянадежно, чем в Вашей руке.

- детей месте. Не разрешайте пользовать феведардержите электроинструмент во время рабоинструментом лицам, которые не знакомытыю беими руками, заняв предварительно устойчиили не читали настоящих инструкций. Элевовоположение. Двумя руками Вы работаете более инструменты опасны в руках неопытных лиц. надежно с электроинструментом.
- [] Тщательно ухаживайте за электроинструман и иляйте заготовку. Заготовка, установленная в Проверяйте безупречную функцию и ход движуное приспособление или в тиски, удерживается шихся частей электроинструмента, отсутсбвиее поэдежно, чем в Вашей руке.

мок или повреждений, отрицательно влияву жиче полной остановки электроинструмента и функцию электроинструмента. Поврежденные втосле этого выпускайте его из рук. Рабочий сти должны быть отремонтированы до исподнаровант может заесть, и это может привести к потения электроинструмента. Плохое обслуживани контрубля над электроинструментом. троинструментов является причиной большого числа

Применение по назначению

П держите режущий инструмент в заточенном и чи.<br>СТОМ СОСТРЕЧИЛИ ДА И НА СТОИ СОСТАВИЛИ ДА И НА СТОИ СОСТРЕЧИЛИ ДА И НА СТОИ СОСТРЕЧИЛИ В стом состоянии. Заботливо ухоженные режу струменты с острыми режущими кромками ниваются и их легче вести.

н- Прочтите все указания и инструкции по <sub>IV</sub>гехнике безопасности. Упущения в отношении указаний и инструкций по технике стибезопасности могут стать причиной пора-

∏ Применяйте электроинструмент, принадЉ рабочие инструменты и т.п. в соответствии с настоятами электрическим током, пожара и тящими инструкциями. Учитывайте при этом рабочие Слых травм.

условия и выполняемую работу. Использоважалеуйста, откройте раскладную страницу с иллюстраэлектроинструментов для нетреннуам работ циями электроинструмента и оставляйте ее открытой, поможет привести к опасным ситуациям. ка Вы изучаете руководство по эксплуатации.

# □ Ремонт Вашего электроинструмента поручайте<br>только квалифицированному персоналу А ЪАБАЗ ВЕ

применением оригинальных запасных частей ранматрумент предназначен для ударного сверлеобеспечивается безопасность электроинструмартверстий в бетоне, кирпичах и природном камне. Он также пригоден для сверления отверстий без ударного

Указания по технике безопасности дал терфоревесине, металле, керамике и синтетических материалах. Электроинструменты с электронным раторов

о применяйте средства защиты органов следиями следими следирование и рументы с электронным

# □ Пользуйтесь дополнительными рукоятками, входя

щими в объем поставки электроинструм СРНа 2FR4-DRE/DFR ря контроля может привести к телесным поврежденинструмент предназначен для ударного сверления отверстий в бетоне, кирпичах и природном камне, а

- При выполнении работ, при которых рабочу в легких долбежных работ. Он также пригоден для струмент или шуруп может задеть скрытую знектръверстий без ударного действия в древесине, проводку или собственный шнур питании с держи на составлять с действия в древесине, такт с находящейся под напряжением проводкой в при предлагать и рекисси и реверее жет заряжать металлические части электро и трутен-
- та и приводить к удару электрическим токоизображенные составные части
- □ Используйте соответствующие металлоифу атрация представленных компонентов выполнена по для нахождения спрятанных в стене трубый прамно на странице с иллюстрациями. водки или обращайтесь за справкой в местноет бомажимной сменный сверлильный патрон

мунальное предприятие. Контакт с электропроворидео DFR)

му каленет привести к пожару и поражению электретрик.<br>Может привести к пожару и поражению электрой (Analyther) и атрон SDS-plus (GBH 2-24 DFR) Повреждение газопровода может привести к Бэрыву.<br>Повреждение водопровода ведет к нанесению MaTeph SDS-plus

ального ущербалижет вызвать поражение эле Колпачок для защиты от пыли

- 5 Фиксирующая гильза
	- 6 Растровое кольцо сменного патрона (GBH 2-24 DFR

тротоком.

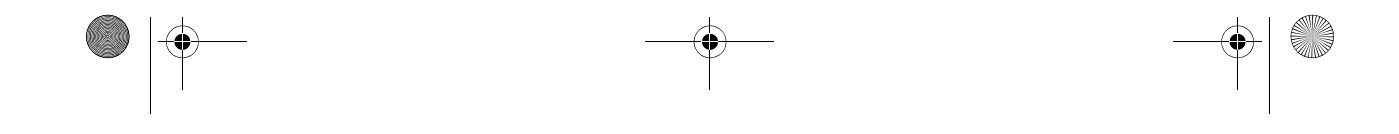

- хностью) **15** Клавиша фиксатора переключателя «Свер 22-Телескопическая труба Saugfix\* ние/Ударное сверление» (GBH 2-24 RE) **28** Барашковый винт Saugfix\*
- **16** Переключатель «Сверление/Ударное сверл 29 И Ваправляющая труба Saugfix\*
- (GBH 2-24 RE)
- **17** Рукоятка (с изолированной поверхностью) SDS-plus \* **30** Универсальный держатель с хвостовиком крепления
- **18** Предохранительный винт сверлильного пат**рзображенные или описанные принадлежности не входят в** зубчатым венцом\* **стандартный объем поставки. Полный ассортимент принад-**
- **19** Сверлильный патрон с зубчатым венцом\* **лежностей Вы найдете в нашей программе принадлежностей.**

Значения звуковой эмиссии определены в соотвений видегрешность К определены в соответствии с EN 60745-2-6. Суммарная вибраµ(**вект**орная сумма трех направ-EN 60745-2-6:

## **Технические данные**

## **Данные по шуму и вибрации**

![](_page_3_Figure_0.jpeg)

А-взвешенный уровень шума от электроинструмента составляет обычно: уровень звукового давления 92,5 дБ(А); уровень звуковой мощности 103,5 дБ(А). Недостоверность K=3 дБ. достоверность к тогдо.<br>**Применяйте средства защиты органов слуха!** Использоваться и может использоваться со применяют и со Перфорация в бетоне3,4 маск=1,5 мас  $\mu$ 8518 Лени́в=а3,9 м $\hat{\imath}$ сК=1,5 м $\hat{\imath}$ с Указанный в этих инструкциях уровень вибрации опреде-Лё́н в соответствии со стандартизованной методикой измедля сравнения электроинструментов. Он пригоден также для предварительной оценки вибрационной нагрузки.

![](_page_3_Figure_15.jpeg)

![](_page_3_Picture_454.jpeg)

Параметры указаны для номинального напряжения [U] 230 В. При других значениях напряжения, а также в специфическом для страны исполнении инструмента возможны иные параметры.

#### OBJ BUCH-2460-001.book Page 126 Thursday, May 7, 2015 10:48 AM

#### 126 | Русский

Уровень вибрации указан для основных видов рабоените за тем, чтобы стягивающая лента доэлектроинструментом. Однако если электроинструментебуной рукоятки находилась в предусмодет использован для выполнения других работ, оревномновзу корпуса.

ии принадлежностями, с применением сменных рабочих - приментальностями, с применением сменных рабочих - примен<br>инструментов, не предусмотренных изготовителем, рабочих - промины сверления (см. рис. В)<br>техническое обслужива

чительно повысить вибрационную нагрузку в течежи и кари кнопку настройки ограничителя глубины продолжительности работы. 12 и вставьте ограничитель в дополнительную рукоят-Для точной оценки вибрационной нагрузки в течение опре-

деленного временного интервала нужно учитывати также на ограничителе глубины 13 должно быть время, когда инструмент выключен или, хотя и в Франденонаверх.

не находится в работе. Это может значительно вотрать рабочий инструмент SDS-plus до упора в панагрузку от вибрации в расчете на полное рабочеровредь plus 3. Смещение инструмента SDS-plus мо-Предусмотрите дополнительные меры безопаснокеи дрявести к неправильной установке глубины сверзащиты оператора от воздействия вибрации, напримяр:

техническое обслуживание электроинструмента играбачи ограничитель глубины так, чтобы расстояние инструментов, меры по поддержанию рук в теплет органины сверла до конца ограничителя глубины соответствовало желаемой глубине сверления Х. зация технологических процессов.

## Заявление о соответ бии

#### Выбор сверлильного патрона и инструмента

требуется быстрозажимной, патрон или патрон с зубуа-

Для работ с инструментом без SDS-plus (например, для сверл с цилиндрическим хвостовиком) следует устанав-

ливать подходящий сверлильный патрон (напр. патрон с зубчатым венцом или быстрозажимной патрон, принад-

Установка сверлильного патрона с зубчатым венцом

сверлильный патрон с зубчатым венцом 19 предохра-

**Bosch Power Tools** 

Мы заявляем под нашу единоличную ответстванностарного сверления и долбления требуются инструописанный в разделе «Технические данные» предлук БDS-plus, которые крепят в сверлильном патроне вечает всем соответствующим положениям Либректиные

тым венцом.

(GBH 2-24 RE/DRE)

2011/65/EU, до 19 апреля 2016: 2004/108/EC, ндуни в рления без удара в древесине, металле, керамике с 20 апреля 2016: 2014/30/EU, 2006/42/EC, вклика выражение ском материале, а также для заворачивания изменения, а также следующим нормам: применяют инструменты без SDS-plus (например, сверла EN 60745-1, EN 60745-2-6. с цилиндрическим хвостовиком). Для этих инструментов

Техническая документация (2006/42/EC): Robert Bosch GmbH, PT/ETM9,

70764 Leinfelden-Echterdingen, GERMANY

GBH 2-24 DFR: Сменный сверлильный патрон SDS-plus 2 Henk Becker Helmut Heinzelmann может быть легко замерен на поставляемый быстроза-Executive Vice Presidemead of Product Certification имной сверлильный патрон 1. Engineering PT/ETM9 Смена патрона с зубчатым венцом

flut Tes i.V. Kul

Robert Bosch GmbH, Power Tools Division<br>70764 Leinfelden-Echterdingen, GERMANY<br>Leinfelden, 07.05.2015

#### Сборка

1 609 92A 170 | (7.5.15)

СООРИЯ<br>Перед любыми манипуляциями с электроинстру.<br>Ментом вытаскивайте штепсель из розетки, дильный патрон с зубчатым венцом 19. Предохраните

#### Дополнительная рукоятка

дополнительная рукоятка<br>Пользуйтесь электроинструментом только и наприменитом 18. Учтите, что предохранитель-<br>нительной руковткой 14 нительной рукояткой 14.

и и становка патрона с зубчатым венцом (см. рис. С)<br>Поворот дополнительной рукоятки (см. рис. Дишайте и слегка смазывайте вставляемый конец по-<br>Дополнительную рукоятку 14 можно повернуть в дюбое и слегка смазывайте вставл

лежности)

не утомляющей работы с инструментом. вращением в посадочное гнездо до автоматической - Поверните нижнюю часть ручки дополнительной кировки.

поверните пилиното тесто рушно раставъте други руски разни.<br>ятки 14 против часовой стрелки и поставъте друдев Ите блокирование попыткой вытянуть сверлики да против также при примение. Других от происходить и тельную рукоятку 14 в желаемое положение. Другия патрон с зубчатым венцом. этого поверните нижнюю часть ручки дополнительной рукоятки 14 в направлении по часовой стрелке.

![](_page_4_Figure_27.jpeg)

Русский | **127**

![](_page_5_Figure_30.jpeg)

#### **Снятие патрона с зубчатым венцом**

- 
- Сдвиньте фиксирующую гильзу **5** назад и вын**ьте евер**-с зубчатым венцом», стр. 126). – Установите патрон с зубчатым венцом **19** (см. «Смена – Поверните патрон с зубчатым венцом **19** настолько,
- лильный патрон с зубчатым венцом **19**. чтобы можно было вставите инструавьте ин-

#### Снятие и установка сменного сверлил<del>ьи</del>олонпа**трона (GBH 2-24 DFR)**

#### **Замена рабочего инструмента**

Защитный колпачок **4** предотвращает в значи<del>т</del>&ивавийвитее быстрозажимной сменный сверлильный пени проникновение пыли от сверления в патро**на Гронза**-

патрона с зубчатым венцом 19 и равномерно зажмите<br>Снятие сменного сверлильного патрона (см. рис. D) – Вставьте ключ от патрона в соответствующие отверстия инструмент.

- Оттяните растровое кольцо сменного патрон **6 назад**а RE: Установите переключатель **16** на символ придержите его в этом положении и выньте сменные».
- патрон SDS-plus **2** или быстрозажимной сверли рнізий DRE: Поверните переключатель режимов 11 патрон **1** вперед из гнезда. в положение «Сверление».
- Предохраняйте сменный сверлильный патрон от загрязнения после снятия. **Снятие рабочих инструментов без SDS-plus (GBH 2-24 RE/DRE)**

**Установка сменного сверлильного патрона (см. рис. Е)** ильзу сверлильного патрона с зубчатым – Перед установкой очистить сменный сверлиль<del>ный падата в стамощью ключа для патрона против часо-</del> трон и слегка смазать вставляемый хвостовик<sub>вой стрелки настолько, чтобы можно было вынуть ра-</sub>

- Охватите патрон SDS-plus **2** или быстрозажимной и инструмент. ный патрон **1** всей рукой. Вращая вставить его в поса-
- дочное гнездо патрона 21 до ясно слышимог<u>о цвелчк</u>а фиксирования. **Установка рабочих инструментов без SDS-plus (GBH 2-24 DFR) (см. рис. Н)**
- Сменный патрон фиксируется автоматическ**) мазание:** Не применяйте инструменты без SDS-plus для верьте фиксирование попыткой вытянуть инепруме отсверления или долбления! Инструменты без SDS-plus и сверлильный патрон будут повреждены при

- мене рабочего инструмента следите за тем, ч<del>т</del>об**реколле**ржите стопорное кольцо быстрозажимног¦о чок **4** не был поврежден. сменного патрона 23. Вращением передней гильзь **22**  $\mathsf{Q}\text{-}\mathsf{H}\mathsf{Q}\mathsf{Q}\check{\mathsf{H}}$ те посадочное гнездо и вставьте инструме $\mathbb{R}\mathcal{V}$
- ∏ Немедленно замените поврежденный защ<del>W™н̂</del>и̂И **колпачок. Это рекомендуется выполнять силами**  Крепко удерживая стопорное кольцо **23**, поверните с **сервисной мастерской.** до ясно слышимого звука трещотки.<br>Установка рабочего инструмента SDS-plus (6M<sub>0</sub>RMs-5)прочное крепление инстр усилием переднюю гильзу **22** в направлении стрелки

С помощью патрона SDS-plus Вы можете просто и удобно грона. – Проверьье прочное крепление инструмента, потянув

Рабоий инструмент SDS-plus имеет свободу движения! которая обусловлена системой. В результате ЭНЛО на <del>Х</del>о-**Снятие рабочих инструментов без SDS-plus (GBH 2-24 DFR) (см. рис. I)**

лостом ходу возникает радиальное биение. Это не име вержите стопорное кольцо быстрозажимного влияния на точность сверления, так как сверло **GMAHD и**с патрона **23**. Вращая переднюю гильзу **22** в руется автоматически. направлении стрелки, откройте посадочное гнездо и

**Установка рабочих инструментов без SDS-рl&д**ержанием свинца, некоторых сортов древесины, **(GBH 2-24 RE/DRE) Указание:** Не применяйте инструменты без SDS-plus ДЛЯ ударного сверления или долбления! Инструменты <del>без</del> SDS-plus и сверлильный патрон будут повреждения дабоблевания дыхательных<br>Кларном сверлении и полблении — находящегося вблизи персонала. минералов и металлов, может быть вредной для здоровья. Прикосновение к пыли и попадание пыли в дыхательные пути может вызвать аллергические реакции и/или заболевания дыхательных путей оператора или

ударном сверлении и долблении.

- сменить рабочий инструмент без применения дополни-**Указание:** Если посадочное гнездо было раскрыто до употельного инструмента. гельного инструмента.<br>– GBH 2-24 DFR: Установите сменный патрон SRஇи <mark>kire3.</mark>до не закрывается. **kl» и liчяе з**до не закрывается.
- Очистите и слегка смажьте вставляемый конен<sub>ф</sub>арайрчае поверните переднюю гильзу **22** против наго инструмента. – Поворачивая, вставьте рабочий инструмент **в патран**рыто. правления стрелки. После этого посадочное гнездо может
- до автоматического фиксирования.
- до автоматического фиксирования.<br>– Проверьте фиксацию попыткой вытянуть рабоуди ин<sub>емие»</sub> струмент. «Сверление».

# **Снятие рабочего инструмента SDS-plus (см. рис. G)** выньте инструмент.

– Сдвиньте фиксирующую гильзу **5** назад и выньте рабо-**Отсос пыли с Saugfix (принадлежности)** чий инструмент из патрона. Пыль некоторых материалов, как напр., красок с

ударном сверлении и долблении.

#### OBJ\_BUCH-2460-001.book Page 127 Thursday, May 7, 2015 10:48 AM

#### OBJ\_BUCH-2460-001.book Page 128 Thursday, May 7, 2015 10:48 AM

#### 128 | Русский

![](_page_6_Figure_2.jpeg)

щиты древесины). Материал с содержанием

щиты древесины). материал с содержанием асреста<br>разрешается обрабатывать только специалистам.<br>По возножности используйто пригодими даже должно соответствовать данным на завод-- По возможности используйте пригодный для материальные электроинструмента. Электроинстру-

риала пылеотсос. менты на 230 В могут работать также и при напря-

- Рекомендуется пользоваться респираторной ма-<br>- Рекомендуется пользоваться респираторной ма-<br>- ской с фильтром илоссо D2

Установка режима работы ской с фильтром класса Р2.

Соблюдайте действующие в Вашей стране пред Ни Санд ЯЕ:

для обрабатываемых материалов. С помощью переключателя «Сверление/Ударное сверле-□ Избегайте скопления пыли на рабочем месте 16 выберите режим работы электроинструмента. может легко воспламеняться.

- Для смены режима работы нажмите кнопку фиксирования 15 и поверните переключатель «Сверление/Удар-

для отсасывания пыли требуется устройство Sallon свердение» 16 в желаемое положение, в котором надлежности). При сверлении устройство Sallon свердение» 16 в желаемое положение, в котором<br>надлежности). При сверлении устрой

но прижимается к поверхности сверления. Переключателем режимов 11 выберите режим работы - Нажмите кнопку настройки упора глубины 12 ВУВРИНЕТРУМента.

упор глубины Ова нажмите кнопку 12 и встанятемены режима работы нажмите кнопку фиксироваустройство Saugfix спереди в дополнительную иряк от поверните переключатель 11 в желаемое положние, в котором он слышимо фиксируется. ку 14.

ку —-.<br>- Подключить к отверстию отсасывания **24** ус**удаўнайе:** Изменяйте режим работы только при выклю-Saugfix шланг (Ø 19 мм, принадлежности). ченном электроинструменте! В противном случае элек-Пылесос должен быть пригоден для обрабатывае метру вент может быть поврежден.

![](_page_6_Figure_17.jpeg)

27 так, чтобы показанное на рисунке расстояние вледите вращения патрона. При вжатом выключатеответствовало желаемой Вами глубине сверде учуто, однако, невозможно.

ответствовало желасной данных, данных странавление вращения: Поворачивайте ре-<br>- Затяните в этом положении зажимной винт 25 правое направление вращения: Поворачивайте реверсор 7 в обе стороны до упора в пожение

![](_page_6_Figure_22.jpeg)

Русский | **129**

![](_page_7_Figure_29.jpeg)

#### **Включение/выключение**

**Установка числа оборотов и ударов** Вы можете плавно регулировать фотов и ударов

#### включенного электроинструмента, сильнее ил**и едабе<del>р 2)</del> уживание и сервис** жимая на выключатель **9**.

ним.

- Для **включения** электроинструмента нажмите на вы<sub>на</sub> выше бытодержатель 30 с хвостовиком заключатель **9**. Для использования битов для заворачивания Вам требуеткрепления SDS-plus (принадлежность).
- Для **фиксирования** выключателя придержит $\Theta$ вивнайте и слегка смазывайте вставляемый конец пожатым и дополнительно нажмите кнопку фик€<del>ѝβ</del>0ВН еадонного хвостовика.
- ния **8**. – Для **выключения** электроинструмента отпусти реватического фиксирования. – Вставьте рабочий инструмент с вращением в патрон до
- ключатель **9**. При задействованном фиксатор Реначаль фиксирование попыткой вытянуть держанажмите на выключатель 9 и потом отпустите ень.

В целях экономии электроэнергии включайте эл<u>ектроин-</u> струмент только тогда, когда Вы собираетесь работать с – Вставьте бит в универсальный держатель. Применяйте только насадки с размерами головки винта.

- ∏ При заедании или заклинивании рабочего <u>инстру-</u> **Для обеспечения качественной и безопасной работы следует постоянно содержать электроинструмент и вентиляционные щели в чистоте.**
- **мента привод патрона отключается. В целях предосторожности всегда держите электроинструмент**  из-за возникающих при этом сил крепко и́ЧАН<del>ДежАК.</del> Это рекомендуется выполнять силами обеими руками и займите устойчивое положениеной мастерской. **Д.Немедленно замените поврежденный защитн** $(\upphi)$
- $□$  **При блокировке электроинструмента вык** $\bm{\hat{\theta}}$ **ю́444¥йте патрон 3 каждый раз после использования. его и выньте рабочий инструмент из обрабатывабу**ется поменять шнур, обращайтесь на фирму мого материала. При включении с закливоваши линавторизованную сервисную мастерскую для струментом возникают высокие реактиванне прометтрументов Bosch. **ны.**

Вы можете зафиксировать зубило в 36 положениях. Благодаря этому Вы можете занять соответственно оптималь-Коллектив сотрудников Bosch, предоставляющий консультации на предмет использования продукции, с удо-

#### **Предохранительная муфта**

реверсор **7** в обе стороны до упора в полож<del>ем (са</del>навливайте электроинструмент на винт или гай-– Для ударного сверления и для долбления всег**ия уолько в выключенном состоянии.** Вращающиеся навливайте правое направление вращения. рабочие инструменты могут соскользнуть.

#### **Указания по применению**

Легким нажатием на выключатель 9 инструмет в **выструмет в техобслуживание и очистка** ся на низкое число оборотов и низкое число уда елесличением силы нажатия число оборотов и уда**рова любыми манипуляциями с электроинстру-**<br>увеличением силы нажатия число оборотов и уда**рова любыми манипуляциями с электроинстру**увеличивается. **ментом вытаскивайте штепсель из розетки.**

- [] **Перед любыми манипуляциями с электр@инстру**ая мастерская ответит на все Ваши вопросы по **ментом вытаскивайте штепсель из розетки**онту и обслуживанию Вашего продукта и по запча-Изменение положения зубила (Vario-Lock)<sup>стям. Монтажные чертежи и информацию по запчастям</sup> Вы найдете также по адресу:
- **(GBH 2-24 DRE/DFR) www.bosch-pt.com**

– Для снятия универсального держателя сдвиньте гильзу блокировки **5** назад и выньте универсальный держатель **30** из патрона.

- ное положение. – Вставьте зубило в патрон. – Поверните переключатель режимов **11** в положение. вольствием ответит на все Ваши вопросы относительного нашей продукции и ее принадлежностей.
	- ловерните переключатель режимов II в пожалуйста, во всех запросах и заказах запчастей обяза-<br>«Vario-Lock» (см. «Установка режима работы», на указивайте 10 значи и терарии и немар по завед телю соск» (см. «установка режима работы тельно указывайте 10-значный товарный номер по завод-<br>стр. 128). – Поверните патрон в желаемое положение зубила. ской табличке изделия.
	- Поверните переключатель режимов 11 в по**дале разгиона: Россия, Беларусь, Казахстан, Украина**
	- «Долбление». Этим фиксируется посадочно**€арезядо**йное обслуживание и ремонт электро-– Для долбления устанавливайте правое напр**авления**ента, с соблюдением требований и норм изготовращения. вителя производятся на территории всех стран только в
		- фирменных или авторизованных сервисаных Роберт Бош».

#### **Сервис и консультирование на предмет использования продукции**

#### OBJ\_BUCH-2460-001.book Page 129 Thursday, May 7, 2015 10:48 AM

#### **Левое направление вращения:** Поворачи**⁄⁄веттановка битов (см. рис. L)**

### **130** | Русский

ПРЕДУПРЕЖДЕНИЕ! Использование контрафактной продукции опасно в эксплуатации, может привести к ущербу для Вашего здоровья. Изготовление и распространение контрафактной продукции преследуется по Закону в административном и уголовном порядке.

#### **Россия**

Уполномоченная изготовителем организация: ООО «Роберт Бош» Ул. Академика Королева 13 стр. 5 129515 Москва Россия

Тел.: 8 800 100 8007 (звонок по России бесплатный) E-Mail: info.powertools@ru.bosch.com

Полную и актуальную информацию о расположении сервисных центров и приёмных пунктов Вы можете получить:

– на официальном сайте www.bosch-pt.ru

– либо по телефону справочно – сервисной службы Bosch 8 800 100 8007 (звонок по России бесплатный)

#### **Беларусь**

ИП «Роберт Бош» ООО Сервисный центр по обслуживанию электроинструмента ул. Тимирязева, 65А-020 220035, г. Минск Беларусь Тел.: +375 (17) 254 78 71 Тел.: +375 (17) 254 79 15/16 Факс: +375 (17) 254 78 75 E-Mail: pt-service.by@bosch.com Официальный сайт: www.bosch-pt.by

#### **Казахстан**

ТОО «Роберт Бош» Сервисный центр по обслуживанию электроинструмента г. Алматы Казахстан 050050 пр. Райымбека 169/1 уг. ул. Коммунальная Тел.: +7 (727) 232 37 07 Факс: +7 (727) 233 07 87 E-Mail: info.powertools.ka@bosch.com Официальный сайт: www.bosch.kz; www.bosch-pt.kz

#### **Утилизация**

Отслужившие свой срок электроинструменты, принадлежности и упаковку следует сдавать на экологически чистую рекуперацию отходов.

Не выбрасывайте электроинструменты в бытовой мусор! **Только для стран-членов ЕС:**

Согласно Европейской Директиве 2012/19/EU о старых электрических и электронных инструментах и приборах и адекватному предписанию национального права, отслужившие свой срок электроинструменты должны отдельно собираться и сдаваться на экологически чистую утилизацию.

**Возможны изменения.**

![](_page_8_Figure_21.jpeg)

#### OBJ\_BUCH-2460-001.book Page 130 Thursday, May 7, 2015 10:48 AM